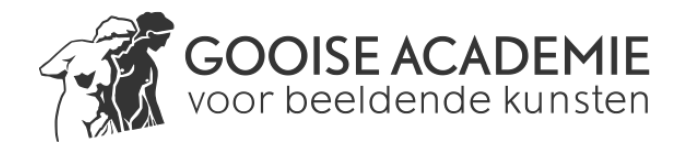

## **INSCHRIJFHULP BIJ INSCHRIJVEN CURSUS**

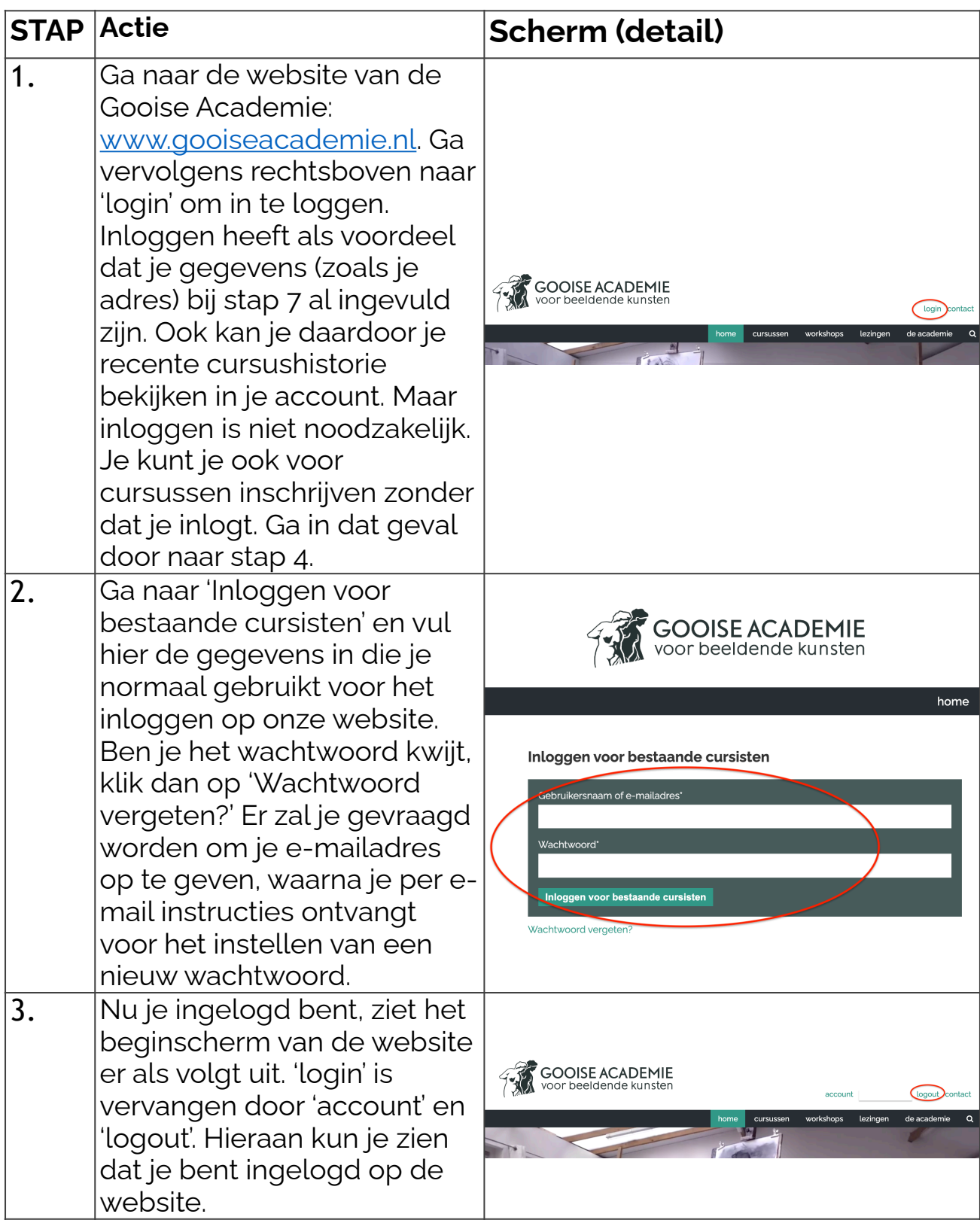

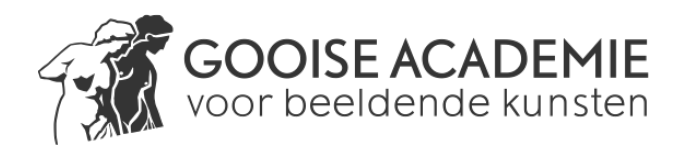

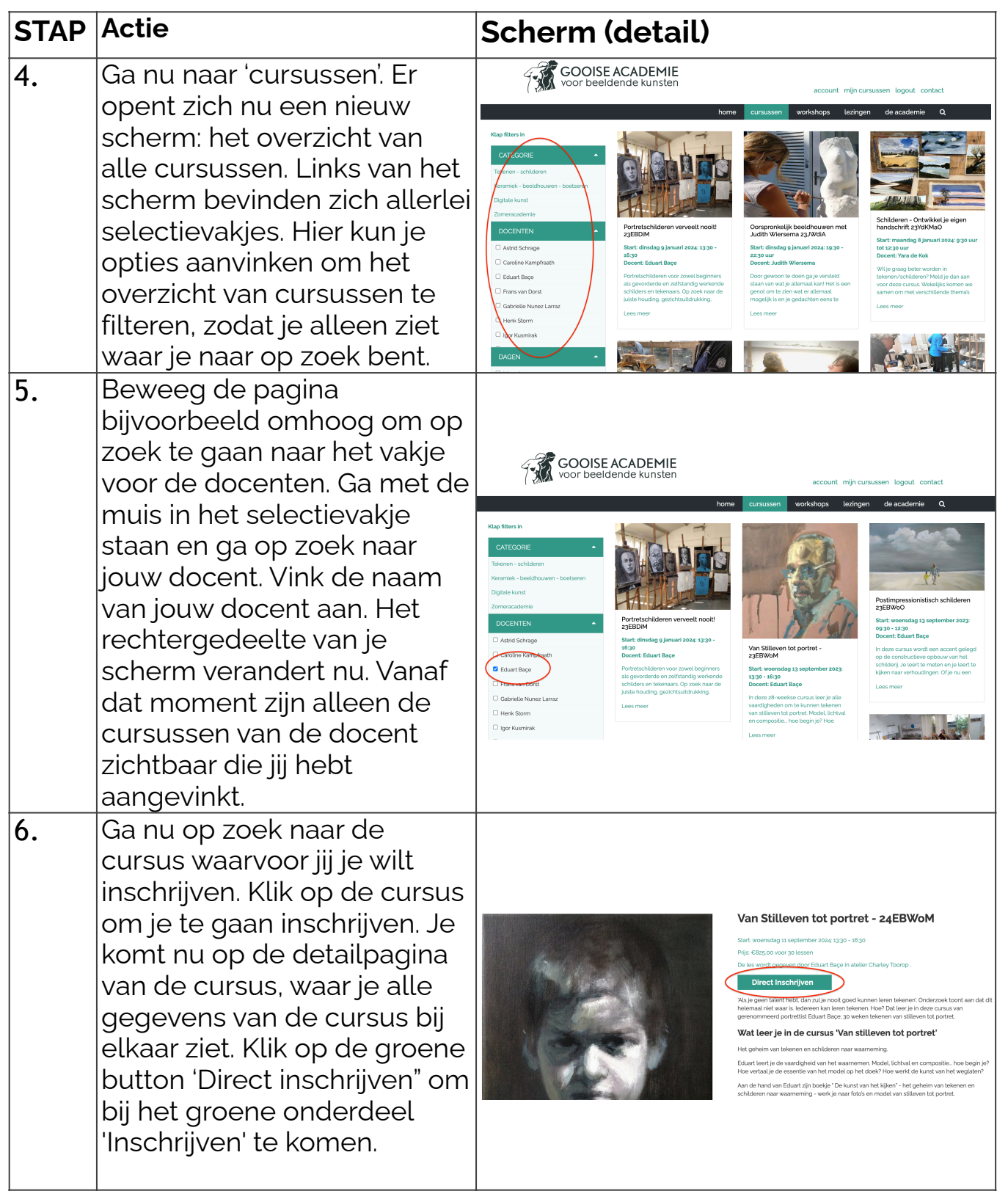

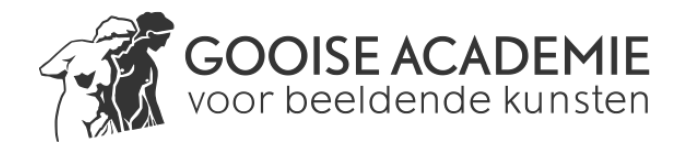

## **INSCHRIJFHULP BIJ INSCHRIJVEN CURSUS**

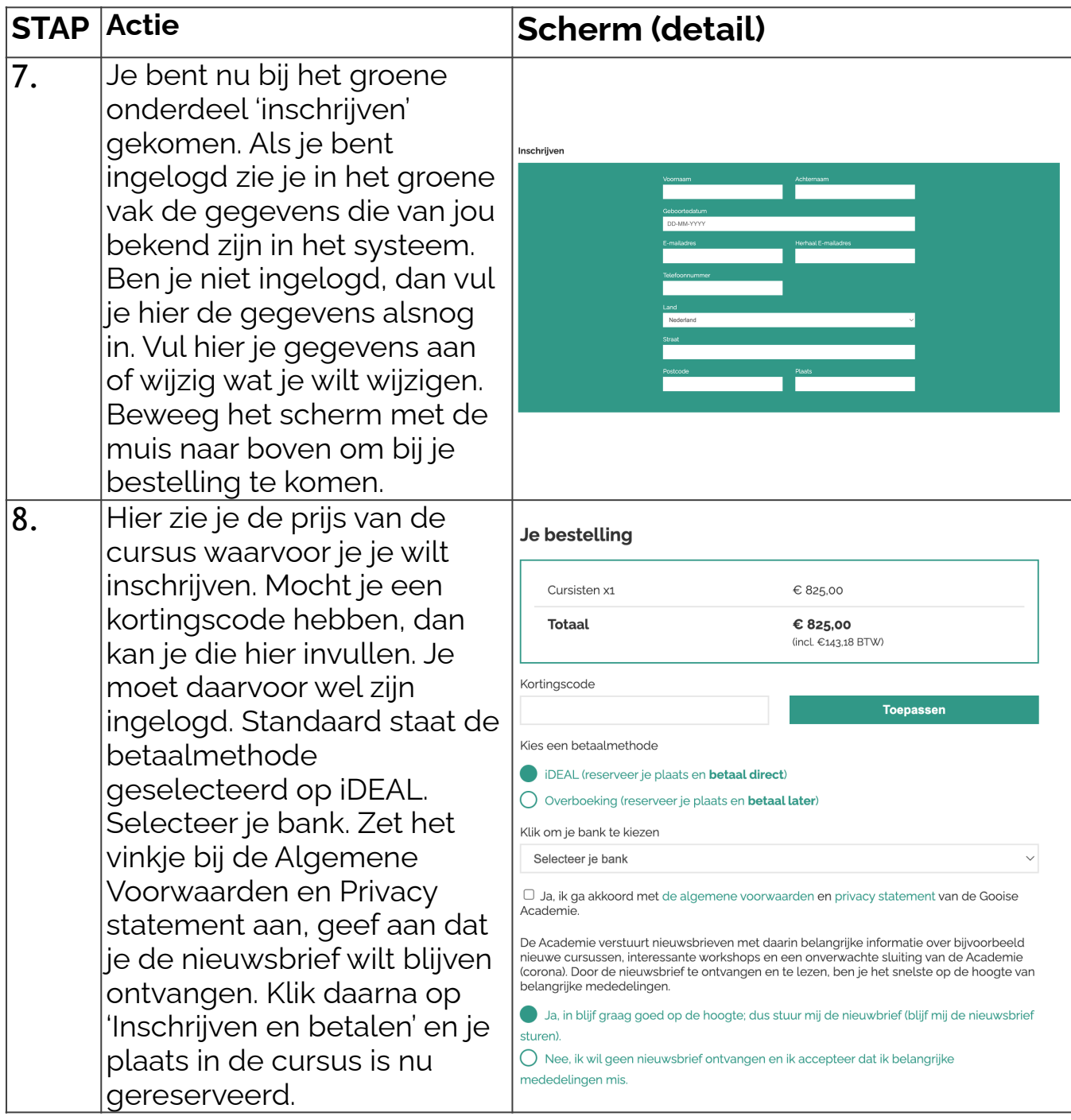

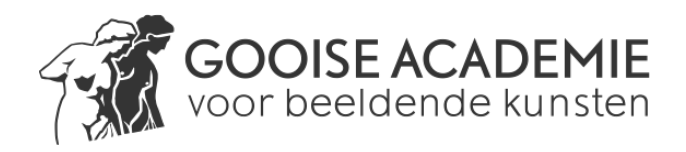

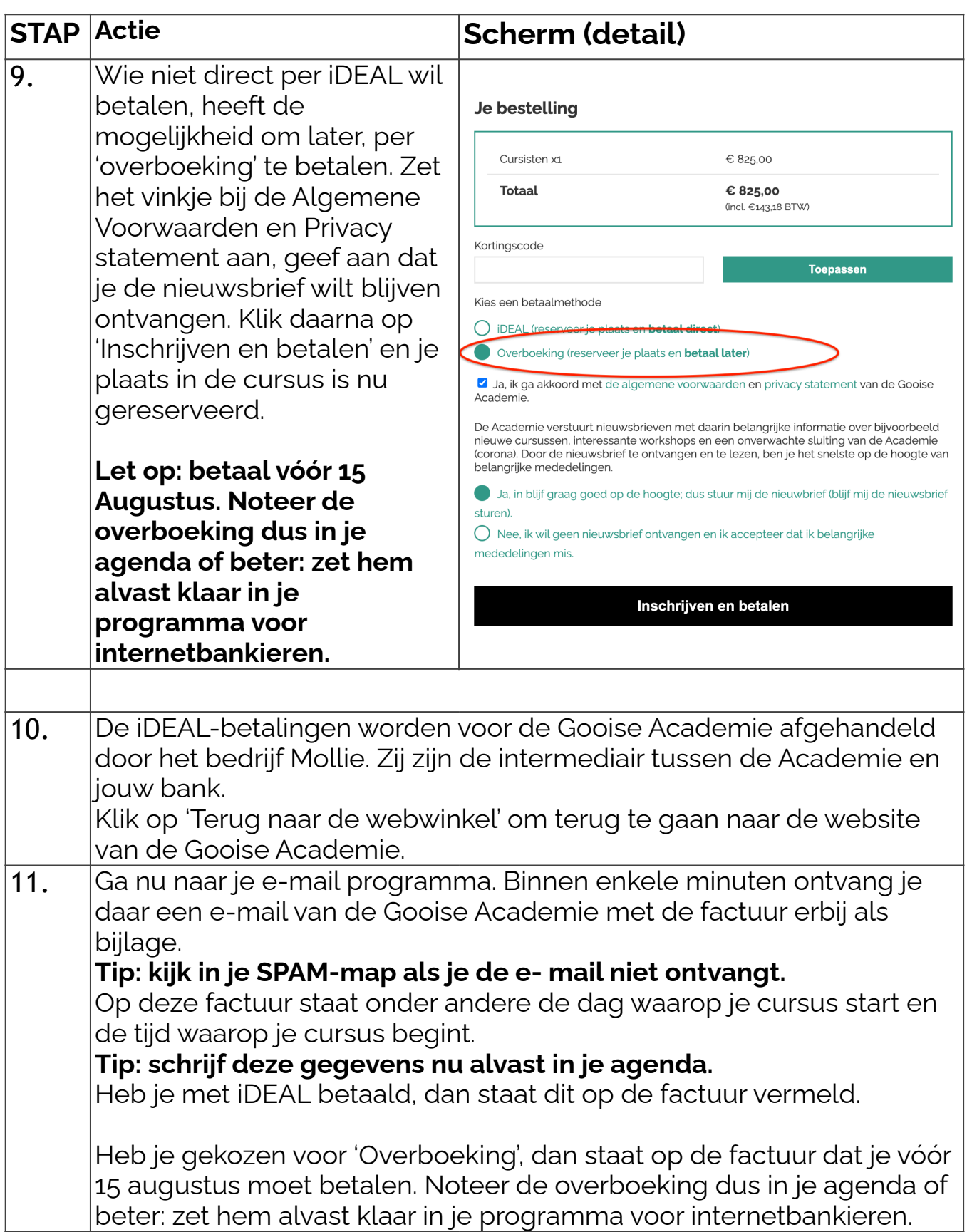